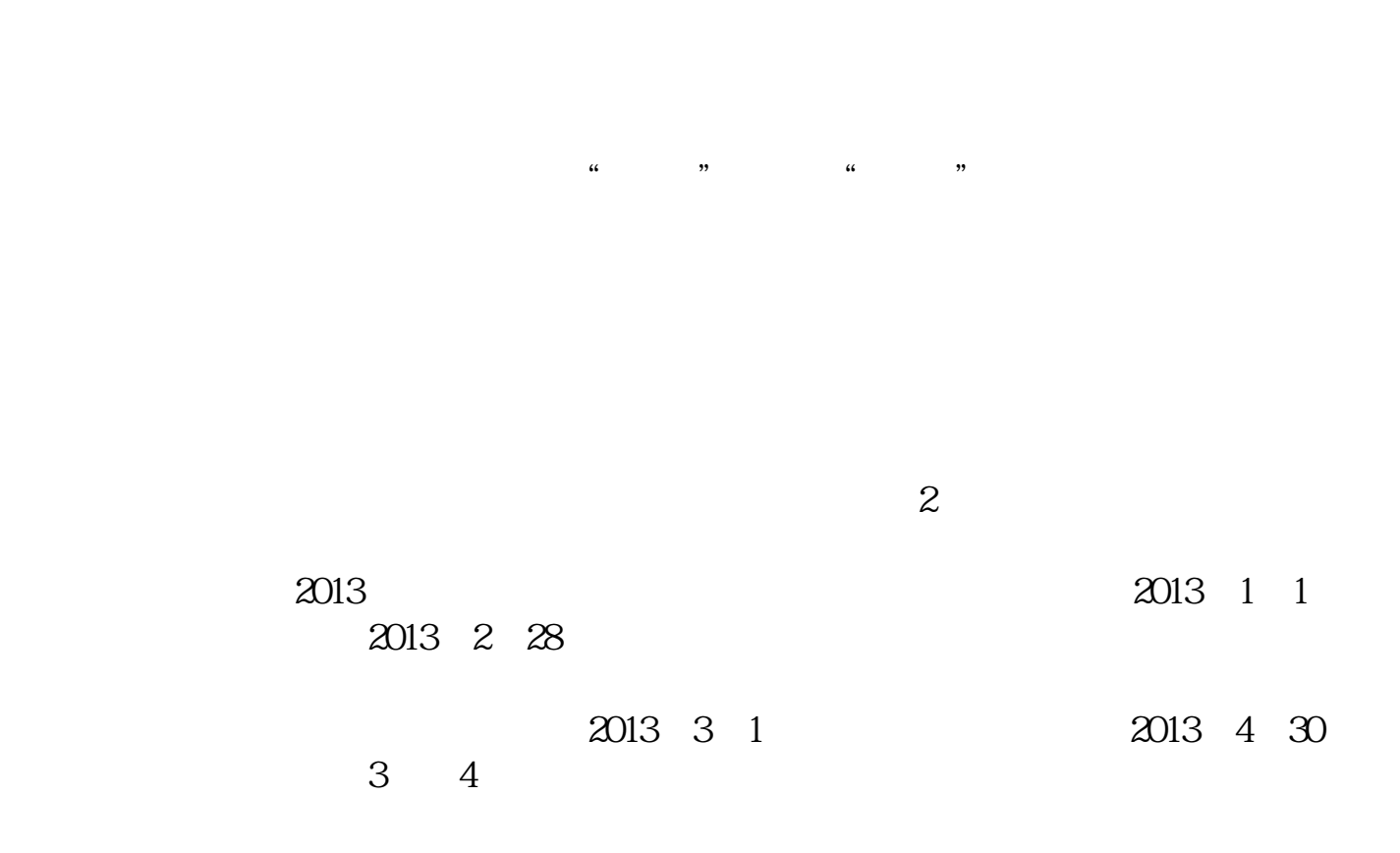

**如何查询十五年的股票交割单\_怎么看股票对帐单-伟威网**

软件如"富易"和大智慧软件相关联,才可以通过大智慧里的"委托"打开股票交

 $\frac{1}{2}$  , and  $\frac{1}{2}$  , and  $\frac{1}{2}$  , and  $\frac{1}{2}$  , and  $\frac{1}{2}$  , and  $\frac{1}{2}$  , and  $\frac{1}{2}$  , and  $\frac{1}{2}$  , and  $\frac{1}{2}$  , and  $\frac{1}{2}$  , and  $\frac{1}{2}$  , and  $\frac{1}{2}$  , and  $\frac{1}{2}$  , and  $\frac{1}{2}$  , a

 $19$ 

登录股票软件,在交易界面找到"查询",或者"搜索"选项。

 $2$ 

比如说,你要查询2013年的交易数据,那么你可以把起始日期设置为:2013年1月1 2013 2 28

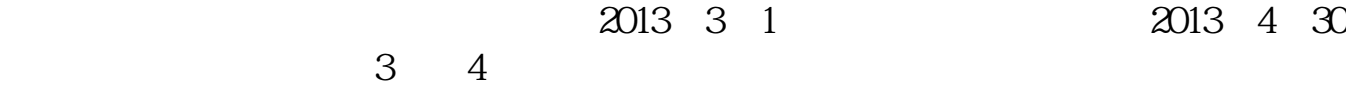

**五、股票交易明细怎么看?**

其具体查询步骤如下:1、登录交易app;  $2<sub>0</sub>$ 

 $3<sub>5</sub>$ 

 $F4$ 

 $19$ 

交割单是用来记录交割的具体交易情况的单据·

 $1$  $2<sub>0</sub>$  $3 \times 3$  $4<sub>1</sub>$  $5\,$ 

APP

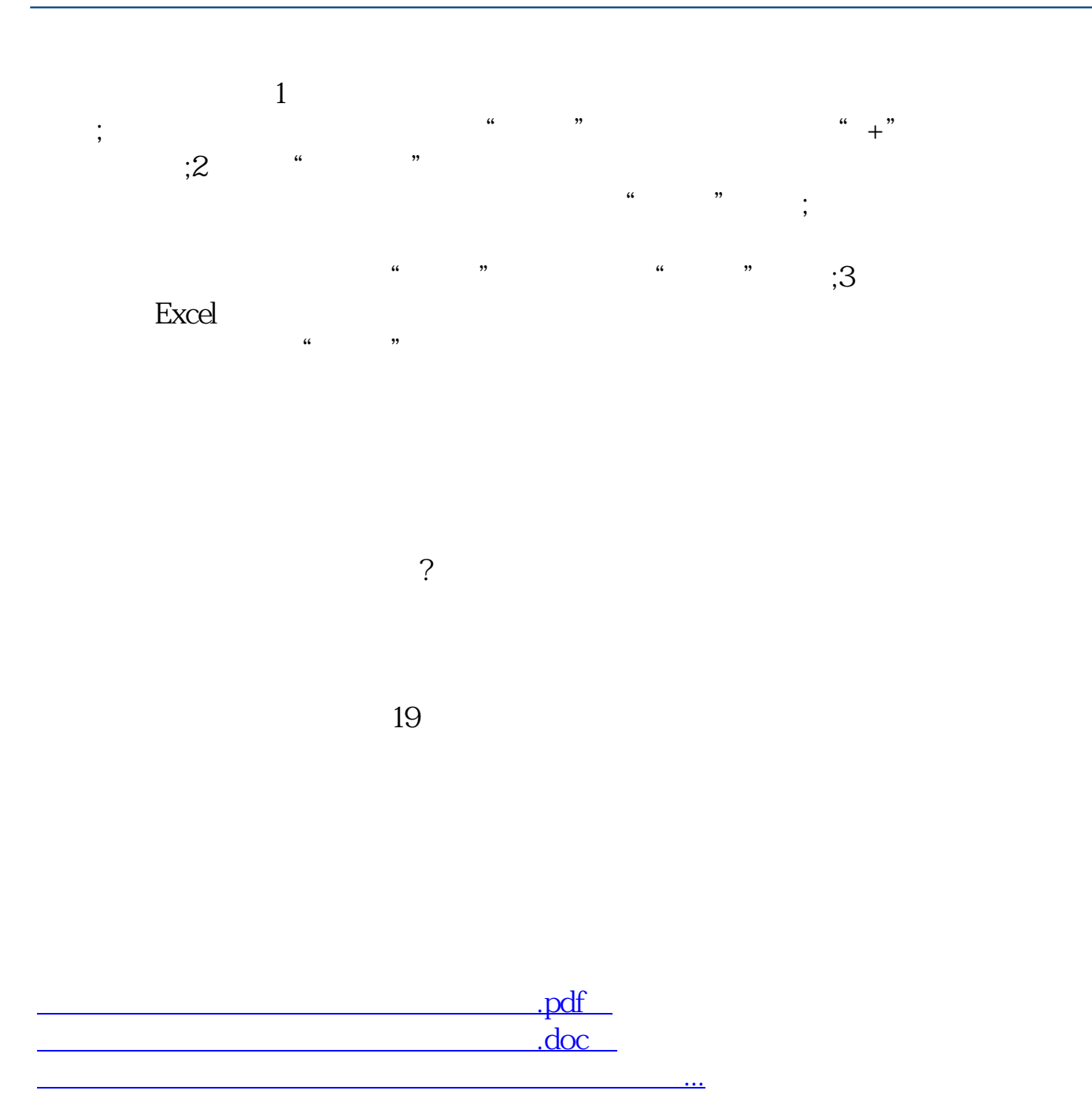

http://www.tatungdrive.com/author/4632105.html